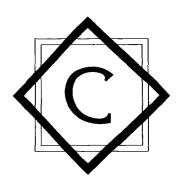

## **Contents**

| Preta       | ace                                                    | IX |
|-------------|--------------------------------------------------------|----|
| Chap        | oter 1 Introduction to Control Systems                 | 1  |
| 1–1         | Introduction 1                                         |    |
| 1–2         | Examples of Control Systems 3                          |    |
| 1–3         | Closed-Loop Control versus Open-Loop Control 6         |    |
| 1–4         | Outline of the Book 8                                  |    |
| Chap<br>2-1 | oter 2 The Laplace Transform  Introduction 9           | 9  |
| <br>2–2     | ·                                                      | 10 |
| 2–3         | Laplace Transformation 13                              |    |
| 2–4         | Laplace Transform Theorems 23                          |    |
| 2–5         | Inverse Laplace Transformation 32                      |    |
| 2–6         | Partial-Fraction Expansion with MATLAB 36              |    |
| 2–7         | Solving Linear, Time-Invariant, Differential Equations | 40 |
|             | Example Problems and Solutions 42                      |    |
|             | Problems 51                                            |    |

| Chap        | ter 3 Mathematical Modeling of Dynamic Systems                   | 53   |
|-------------|------------------------------------------------------------------|------|
| 3–1         | Introduction 53                                                  |      |
| 3–2         | Transfer Function and Impulse-Response Function 55               |      |
| 3–3         | Automatic Control Systems 58                                     |      |
| 3–4         | Modeling in State Space 70                                       |      |
| 3–5         | State-Space Representation of Dynamic Systems 76                 |      |
| 3–6         | Transformation of Mathematical Models with MATLAB 83             |      |
| 3–7         | Mechanical Systems 85                                            |      |
| 3–8         | Electrical and Electronic Systems 90                             |      |
| 3-9         | Signal Flow Graphs 104                                           |      |
| 3–10        | Linearization of Nonlinear Mathematical Models 112               |      |
|             | Example Problems and Solutions 115                               |      |
|             | Problems 146                                                     |      |
|             |                                                                  |      |
| <b>~</b> 1  | 4 Mathematical Mathematical Control of                           |      |
| Chap        | ter 4 Mathematical Modeling of Fluid Systems and Thermal Systems | 152  |
|             |                                                                  | 1,72 |
| 4–1         | Introduction 152                                                 |      |
| 4–2         | Liquid-Level Systems 153                                         |      |
| 4–3         | Pneumatic Systems 158                                            |      |
| 4–4         | Hydraulic Systems 175                                            |      |
| 4–5         | Thermal Systems 188                                              |      |
|             | Example Problems and Solutions 192                               |      |
|             | Problems 211                                                     |      |
|             |                                                                  |      |
| Chap        | ter 5 Transient and Steady-State Response Analyses               | 219  |
| 5–1         | Introduction 219                                                 |      |
| 5–2         | First-Order Systems 221                                          |      |
| 5–2<br>5–3  | Second-Order Systems 224                                         |      |
| 5–4         | Higher-Order Systems 239                                         |      |
| 5–5         | Transient-Response Analysis with MATLAB 243                      |      |
| 5–6         | An Example Problem Solved with MATLAB 271                        |      |
| 5–7         | Routh's Stability Criterion 275                                  |      |
| 5–8         | Effects of Integral and Derivative Control Actions on System     |      |
| <i>5</i> –0 | Performance 281                                                  |      |
| 5-9         | Steady-State Errors in Unity-Feedback Control Systems 288        |      |
|             | Example Problems and Solutions 294                               |      |
|             | Problems 330                                                     |      |
|             |                                                                  |      |

| Chap | oter 6 Root-Locus Analysis                                      | 337 |
|------|-----------------------------------------------------------------|-----|
| 6-1  | Introduction 337                                                |     |
| 6-2  | Root-Locus Plots 339                                            |     |
| 6–3  | Summary of General Rules for Constructing Root Loci 351         |     |
| 6–4  | Root-Locus Plots with MATLAB 358                                |     |
| 6–5  | Positive-Feedback Systems 373                                   |     |
| 6–6  | Conditionally Stable Systems 378                                |     |
| 6–7  | Root Loci for Systems with Transport Lag 379                    |     |
|      | Example Problems and Solutions 384                              |     |
|      | Problems 413                                                    |     |
|      |                                                                 |     |
| Chap | oter 7 Control Systems Design by the Root-Locus Method          | 416 |
| 7–1  | Introduction 416                                                |     |
| 7–2  | Preliminary Design Considerations 419                           |     |
| 7–3  | Lead Compensation 421                                           |     |
| 7–4  | Lag Compensation 429                                            |     |
| 7–5  | Lag-Lead Compensation 439                                       |     |
| 7–6  | Parallel Compensation 451                                       |     |
|      | Example Problems and Solutions 456                              |     |
|      | Problems 488                                                    |     |
|      |                                                                 |     |
| Chap | eter 8 Frequency-Response Analysis                              | 492 |
| 8–1  | Introduction 492                                                |     |
| 8–2  | Bode Diagrams 497                                               |     |
| 8–3  | Plotting Bode Diagrams with MATLAB 516                          |     |
| 8–4  | Polar Plots 523                                                 |     |
| 8–5  | Drawing Nyquist Plots with MATLAB 531                           |     |
| 8–6  | Log-Magnitude-versus-Phase Plots 539                            |     |
| 8–7  | Nyquist Stability Criterion 540                                 |     |
| 8–8  | Stability Analysis 550                                          |     |
| 8–9  | Relative Stability 560                                          |     |
| 8–10 | Closed-Loop Frequency Response of Unity-Feedback<br>Systems 575 |     |
| 8–11 | Experimental Determination of Transfer Functions 584            |     |
|      | Example Problems and Solutions 589                              |     |
|      | Problems 612                                                    |     |
|      |                                                                 |     |

Contents

| Chapter 9 Control Systems Design by Frequency Response                     |     |
|----------------------------------------------------------------------------|-----|
| 9–1 Introduction 618                                                       |     |
| 9–2 Lead Compensation 621                                                  |     |
| 9–3 Lag Compensation 630                                                   |     |
| 9–4 Lag-Lead Compensation 639                                              |     |
| 9–5 Concluding Comments 645                                                |     |
| Example Problems and Solutions 648                                         |     |
| Problems 679                                                               |     |
|                                                                            |     |
| Chapter 10 PID Controls and Two-Degrees-of-Freedom                         | 601 |
| Control Systems                                                            | 681 |
| 10–1 Introduction 681                                                      |     |
| 10–2 Tuning Rules for PID Controllers 682                                  |     |
| 10-3 Computational Approach to Obtain Optimal Sets of Parameter Values 692 |     |
| 10-4 Modifications of PID Control Schemes 700                              |     |
| 10–5 Two-Degrees-of-Freedom Control 703                                    |     |
| 10–6 Zero-Placement Approach to Improve Response Characteristics 705       |     |
| Example Problems and Solutions 724                                         |     |
| Problems 745                                                               |     |
|                                                                            |     |
| Chapter 11 Analysis of Control Systems in State Space                      | 752 |
| 11–1 Introduction 752                                                      |     |
| 11–2 State-Space Representations of Transfer-Function Systems 753          |     |
| 11–3 Transformation of System Models with MATLAB 760                       |     |
| 11–4 Solving the Time-Invariant State Equation 764                         |     |
| 11–5 Some Useful Results in Vector-Matrix Analysis 772                     |     |
| 11–6 Controllability 779                                                   |     |
| 11–7 Observability 786                                                     |     |
| Example Problems and Solutions 792                                         |     |
| Problems 824                                                               |     |

vi Contents

| Chapter 12 Design of Control Systems in State Space  | 826 |
|------------------------------------------------------|-----|
| 12–1 Introduction 826                                |     |
| 12–2 Pole Placement 827                              |     |
| 12–3 Solving Pole-Placement Problems with MATLAB 839 |     |
| 12–4 Design of Servo Systems 843                     |     |
| 12–5 State Observers 855                             |     |
| 12–6 Design of Regulator Systems with Observers 882  |     |
| 12–7 Design of Control Systems with Observers 890    |     |
| 12–8 Quadratic Optimal Regulator Systems 897         |     |
| Example Problems and Solutions 910                   |     |
| Problems 948                                         |     |
|                                                      | 952 |
| References                                           |     |
| ndex                                                 |     |
|                                                      |     |

Contents